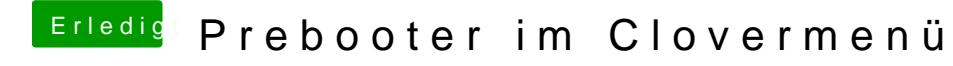

Beitrag von g-force vom 12. Februar 2019, 14:34

"BootX64" blende ich bei mir nicht aus - dafür aber alle anderen Festplatten